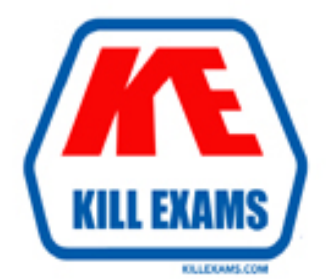

### **QUESTIONS & ANSWERS** Kill your exam at first Attempt

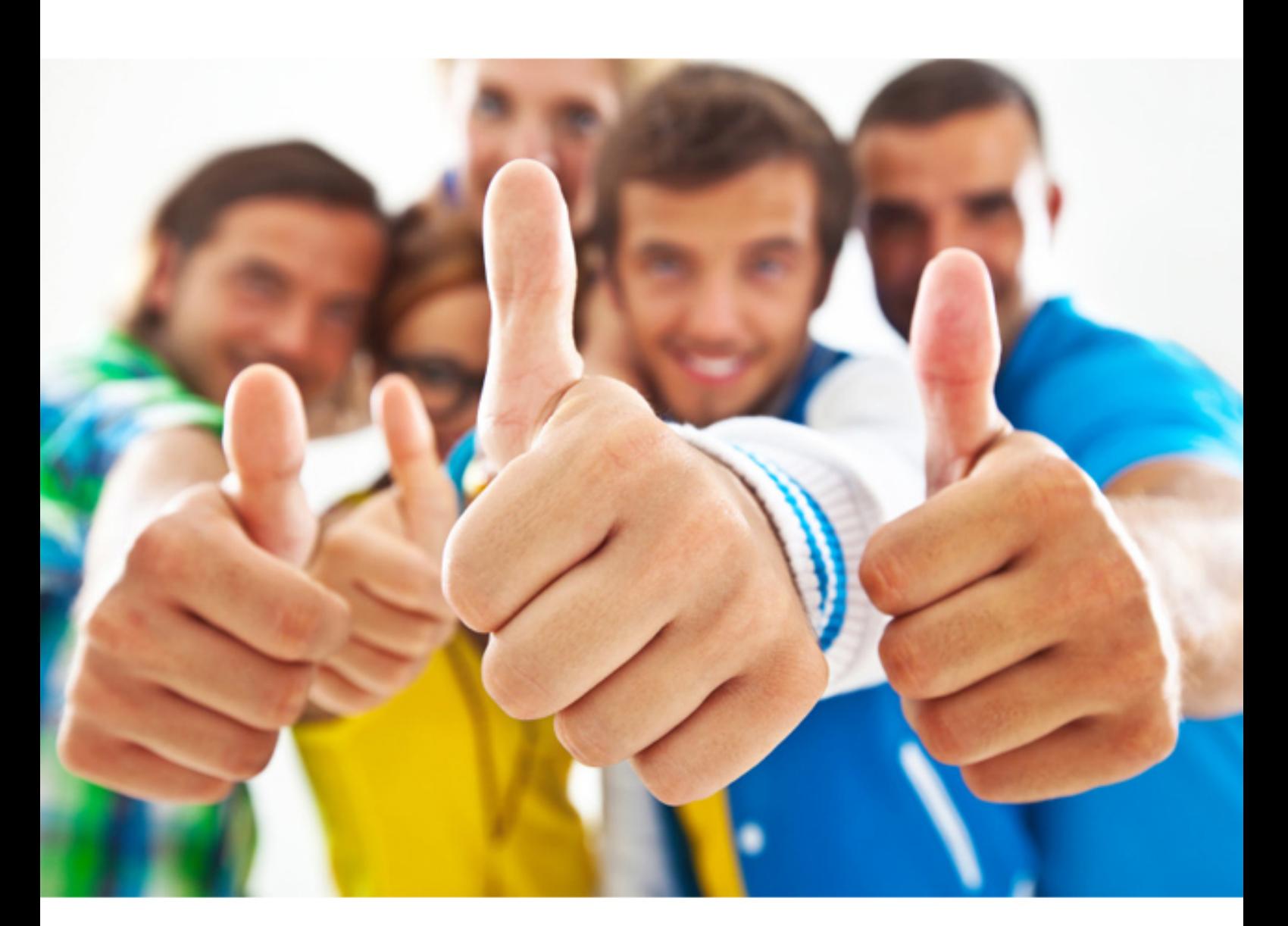

## **300-100 LPI**

LPIC-3 Exam 300: Mixed Environments, version 1.0

http://killexams.com/pass4sure/exam-detail/300-100

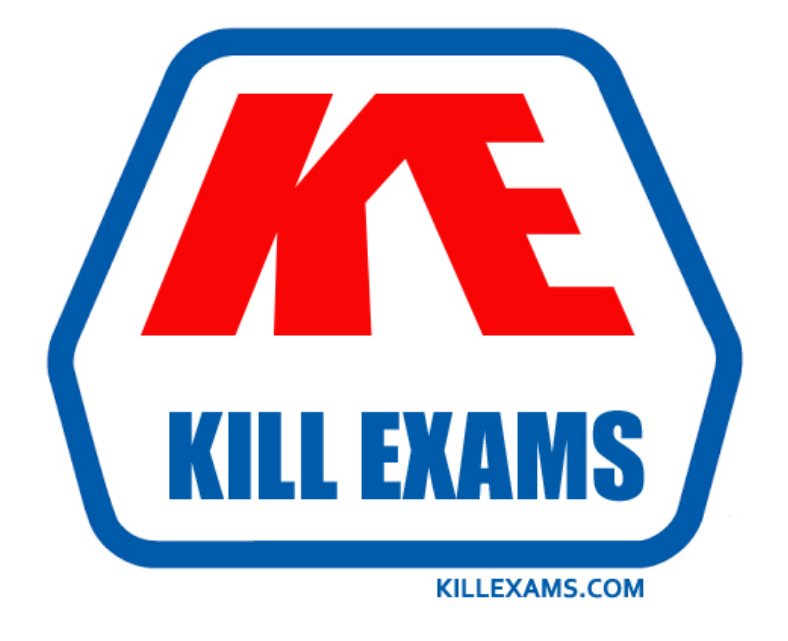

# **DEMO** Find some pages taken from full version

 Killexams 300-100 questions and answers are collected from LPI certified professionals who recently took and pass their exam. Our 300-100 Exam PDF contain Organized dumps of questions and answers with references and explanations (where applicable). Our target to assemble the guide is not only to pass the exam at first attempt, but really improving your knowledge about the exam topics you are dealing with.

Following pages are for demo purpose only. Demo pages are randomly taken from full version. Full version can be different from the demo version. You can request the updated Demo by contacting support@killexams.com.

For Details about Full version Click http://killexams.com/pass4sure/exam-detail/300-100

#### **QUESTION:** 109

Which of the following procedures will test the TLS configuration of an OpenLDAP server?

A. Run the ldapsearch command with the -ZZ option, while watching network traffic with a packet analyzer.

B. Run the ldapsearch command with the -x option, while watching network traffic with a packet analyzer.

C. Run the slapcat command, while watching network traffic with a packet analyzer.

D. Verify the TLS negotiation process in the /var/log/ldap\_auth.log file.

E. Verify the TLS negotiation process in the /var/log/auth.log file.

#### **Answer:** A

#### **QUESTION:** 110

110 CORRECT TEXT

The command, included with OpenLDAP, will generate password hashes suitable for use in slapd.conf. (Enter the command with no options or parameters)

**Answer:** slappasswd

#### **QUESTION:** 111

How is the user user01 from DOMA granted the right to manage printers on a Samba print server?

A. net ads rights 'DOMA\user01' +SePrintOperatorPrivilege

B. net -S server -U domadmin rpc rights grant 'DOMA\user01' SePrintOperatorPrivilege

- C. pdbedit --user=user01 -I=DOMA --policies=SePrintOperatorPrivilege
- D. pdbedit DOMA\user01 +PrintOperator
- E. cupsaddsmb DOMA\user01 +PrintOperator

#### **Answer:** B

#### **QUESTION:** 112

Which of the following commands are required to join an Active Directory Domain? (Select TWO correct answers)

A. kinit B. wbinfo -u C. net ads join D. winbind join domain

**Answer:** A, C

#### **QUESTION: 113**

Select which groups must map to UNIX GIDs on a Samba server operating as a PDC. (Select TWO correct answers.)

A. Domain Root B. Domain Users C. Domain Guests D. Domain Controllers E. Domain Operators

**Answer:** B, C

#### **QUESTION:** 114

Which command displays the Unix access control list of the file Company.qbd?

A. facl list Company.qdb B. ADfacl Company.qdb C. getfacl Company.qdb D. smbfacl Company.qdb

**Answer:** C

#### **QUESTION:** 115

Which of the following are correct values for boolean parameters in smb.conf? (Select THREE correct answers.)

A. 1 B. true C. not D. no E. y

**Answer:** A, B, D

#### **QUESTION: 116**

When configuring an OpenLDAP system for integration with PAM and NSS the /etc/nsswitch.conf file needs to be modified. Which of the following parameters completes this line from the /etc/nsswitch.conf file? passwD. files

A. pam B. ldap C. pam\_nss D. pam\_ldap E. none

**Answer:** B

#### **QUESTION:** 117

CORRECT TEXT

The \_\_\_\_\_\_\_\_\_\_\_\_\_\_\_ parameter in the smb.conf file will set hidden files in Linux to also be hidden in windows. (Please specify ONLY the parameter with no value assignment.)

**Answer:** hide dot files

#### **QUESTION: 118**

Which of the following are true for CIFS? (Choose TWO correct answers.)

- A. Filenames can be in any character set.
- B. Filenames can have a maximum length characters.
- C. Unlike SMB, CIFS is not optimized for slow network connections.
- D. Opportunistic Locks are supported.

**Answer:** A, D

For More exams visit http://killexams.com

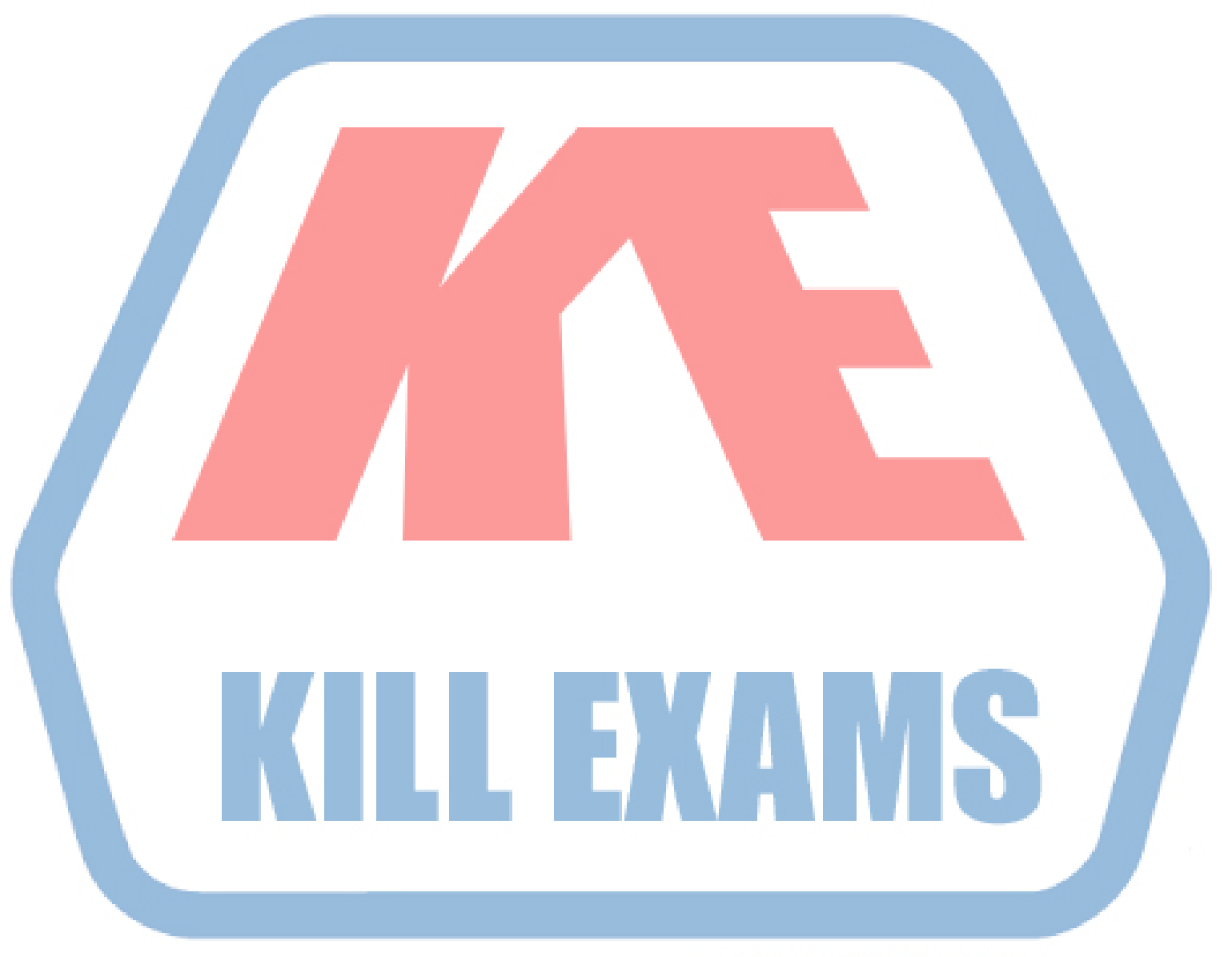

### **KILLEXAMS.COM**

*Kill your exam at First Attempt....Guaranteed!*